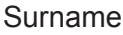

**Centre** Number

**Candidate** Number

Other Names

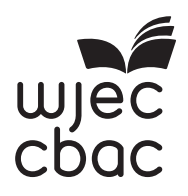

### **GCSE**

4331/01

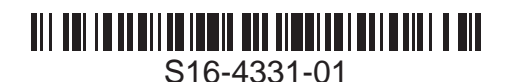

**INFORMATION AND COMMUNICATION TECHNOLOGY UNIT 1: Understanding ICT (Short Course) INFORMATION AND COMMUNICATION TECHNOLOGY UNIT 1: Understanding ICT**

A.M. WEDNESDAY, 18 May 2016

1 hour 30 minutes

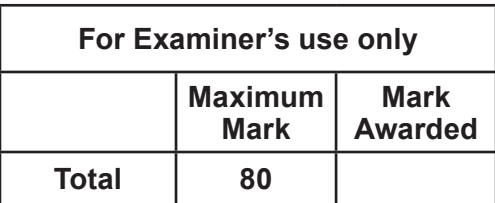

### **INSTRUCTIONS TO CANDIDATES**

Use black ink or black ball-point pen. Do not use pencil or gel pen. Do not use correction fluid. Write your name, centre number and candidate number in the spaces at the top of this page.

Answer **all** questions.

Write your answers in the spaces provided in this booklet.

If you run out of space, use the continuation page at the back of the booklet, taking care to number the question(s) correctly.

#### **INFORMATION FOR CANDIDATES**

The number of marks is given in brackets at the end of each question or part-question. Quality of written communication will be assessed in question **10**.

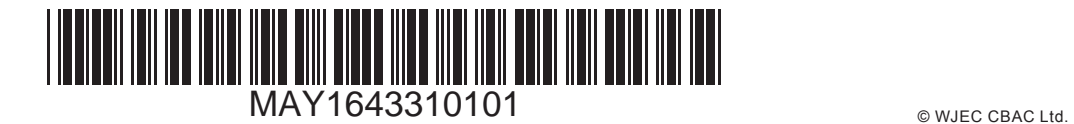

#### *Answer* **all** *questions.*

- **1.** A school is organising a Summer Fayre to raise funds.
	- *(a)* State which software type would be the most suitable for completing the following tasks. [3]

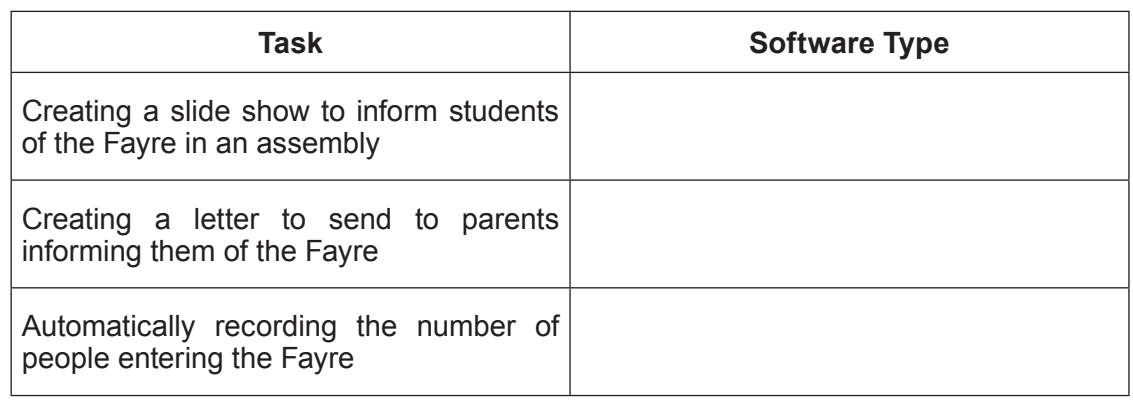

*(b)* The first draft of a poster has been created and is shown below.

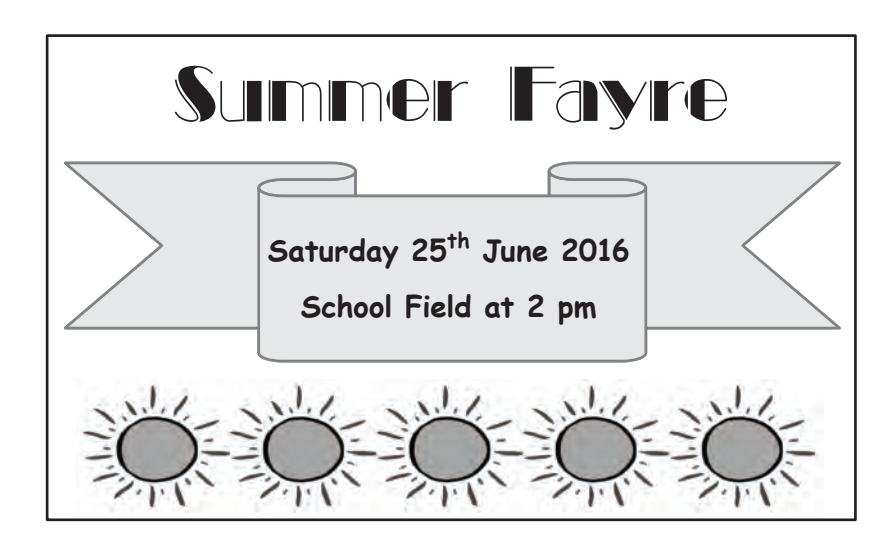

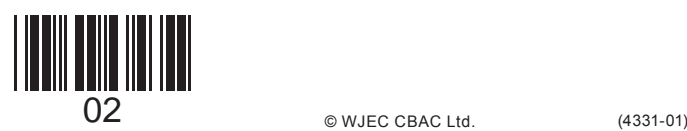

Examiner only

only (i) **Tick** (√) the correct boxes below to show **three** features of Desk Top Publishing (DTP) software used on the poster. [3]

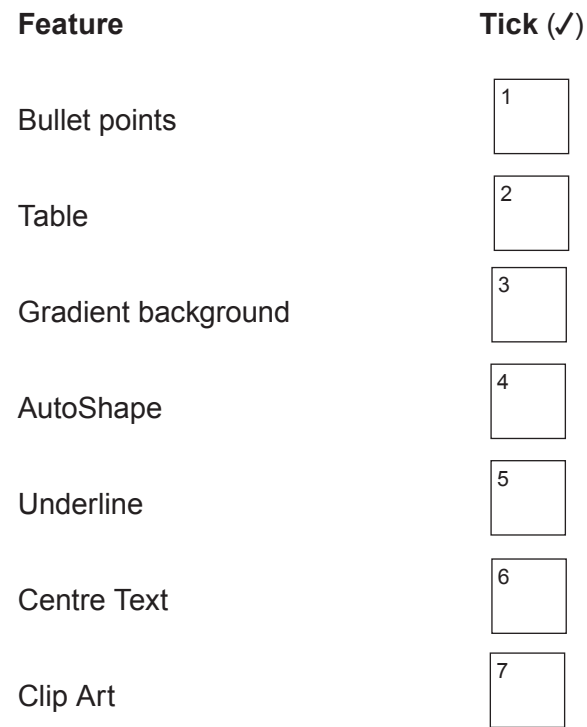

(ii) DTP software could also be used to create other types of documents to help with

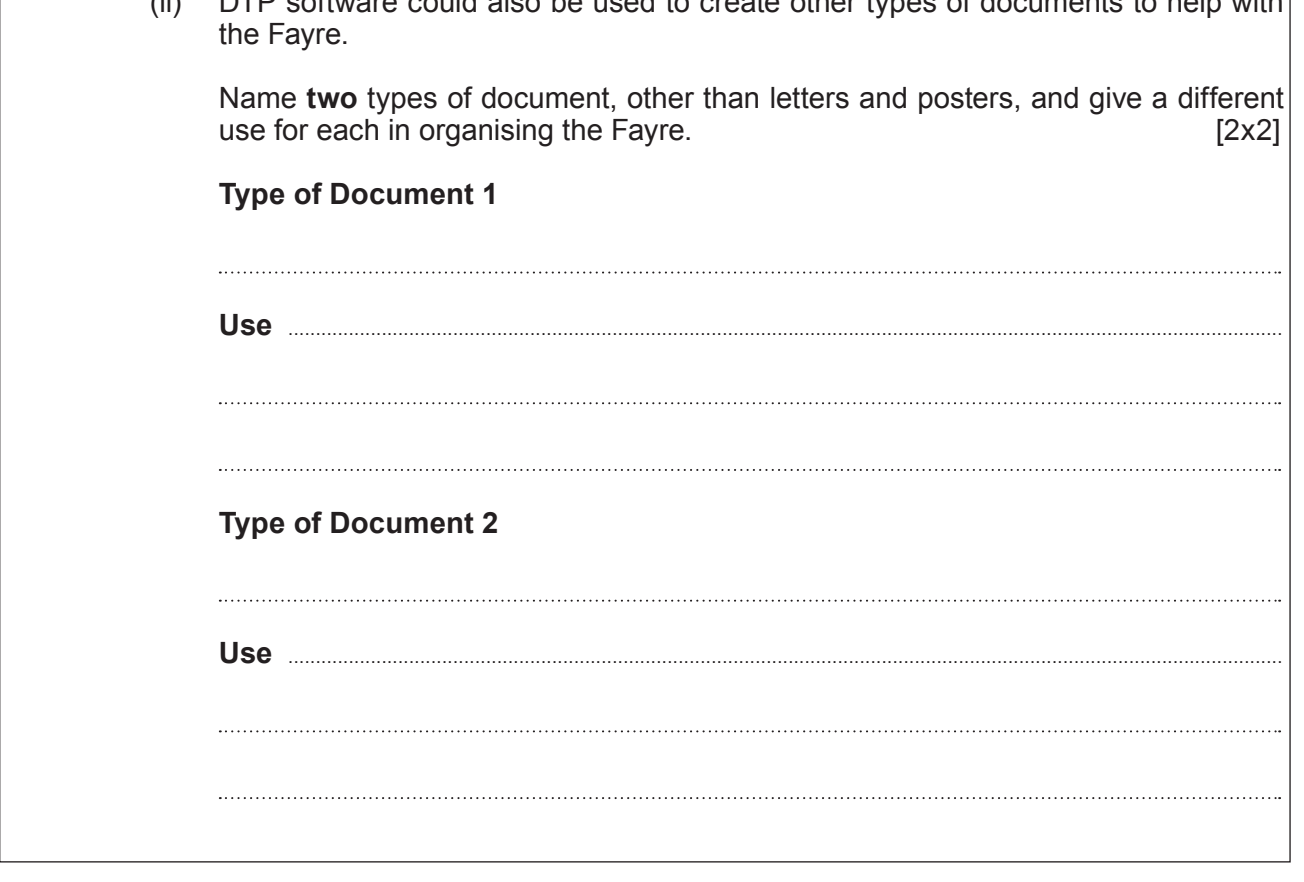

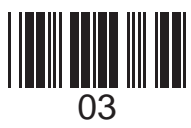

Examiner

Examiner only **2.** *(a)* Many schools use email. Explain what is meant by an email. [2] 

4

*(b)* **Tick** (√) the correct boxes below to show whether the following statements about email are **True** or **False**.

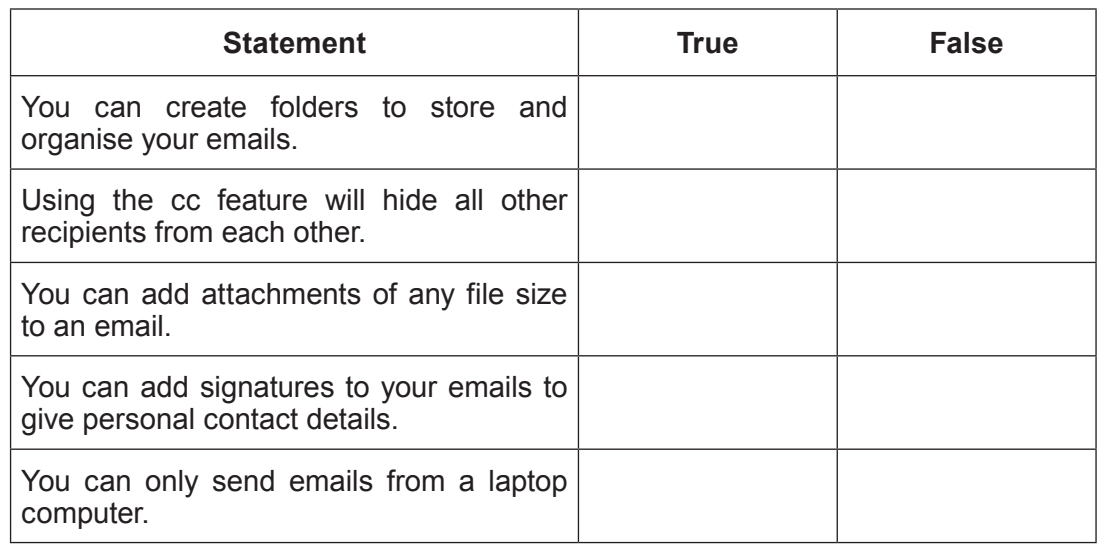

*(c)* Phishing and viruses are disadvantages of using email. State **two** *other* disadvantages of email and describe a different prevention for each. [4]

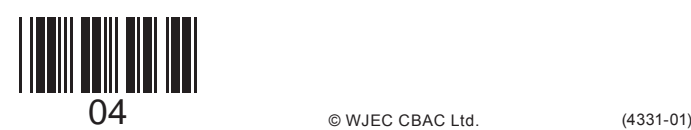

**3. Tick** (√) the correct box below to show whether each of the following is *data*, *information* or *knowledge*. [4]

5

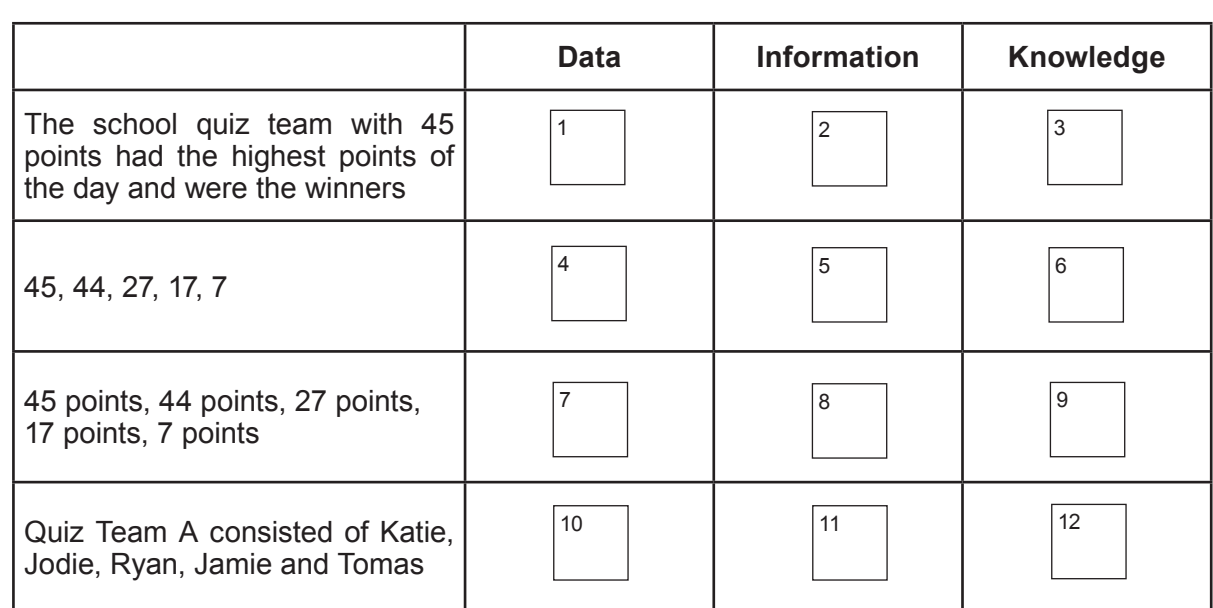

**4.** Many people use Geographical Information Systems (GIS) for navigation. Give **three** advantages and **one** disadvantage of the use of GIS for navigation.

**Advantage 1 ........................................................................................................................................................................................... Advantage 2 ........................................................................................................................................................................................... Advantage 3 ........................................................................................................................................................................................... Disadvantage ........................................................................................................................................................................................**

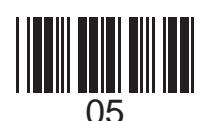

(4331-01) **Turn over.**

Examiner only

**5.** A school has created a database to organise the stalls at the Summer Fayre. Part of the database is shown below. *(a)* State how many records are shown in the above database. [1] **Stall ID** Stallholder **Name Year Popular Last Year Teacher Supervision** Stall Size **Date Booke Booked** 3 Pin the Tail S Webb  $\vert$  9 | N | Y | Large | 07/03/2016 12 | Cakes | H Smith | 9 | Y | N | Small | 28/03/2016 7 | Bric-a-brac | D Jones | 10 | Y | N | Medium | 28/03/2016 11 Badges | W Davies | 10 | Y | N | Small | 09/05/2016 5 | Tombola | N Khan | 10 | N | N | Medium | 37/05/2016 6 Refreshments P Taylor | 11 | Y | N | Medium | 09/05/2016 2 Photo booth A Rose 11 Y Y Y Large 23/05/2016 9 Book stall J Miller 12 Y N Small 08/02/2016

6

- *(b)* State how many fields with a *Boolean* data type are shown in the database. [1] [1] [1]
- *(c)* Identify the key field and give the purpose of the key field. [2]
- *(d)* The caretaker needs to find out how many medium or large stalls are required. Complete the tables below to show how the caretaker can obtain this information from the database. [2]

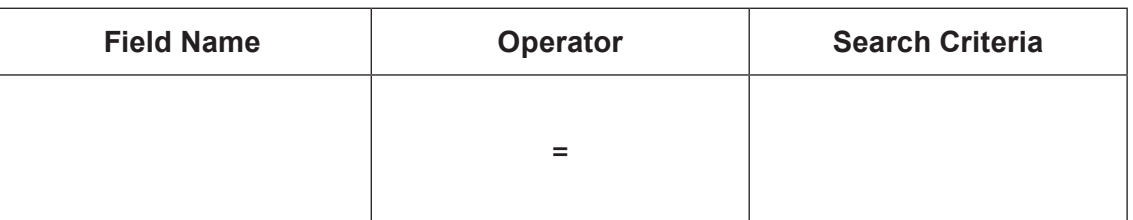

**OR**

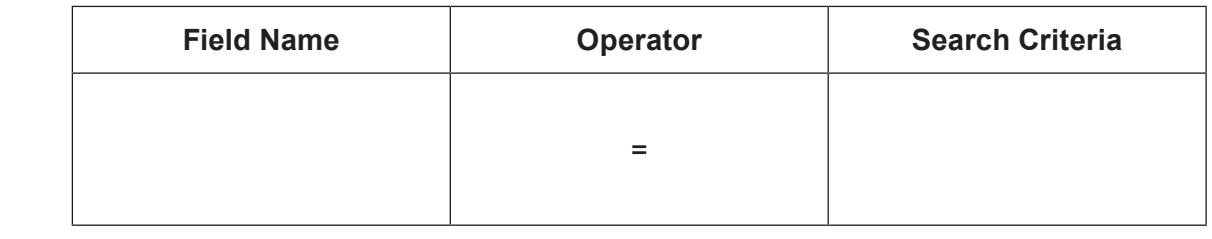

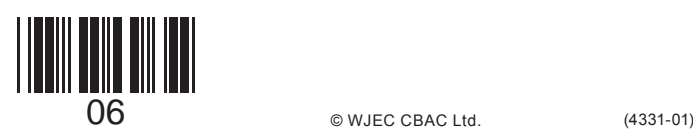

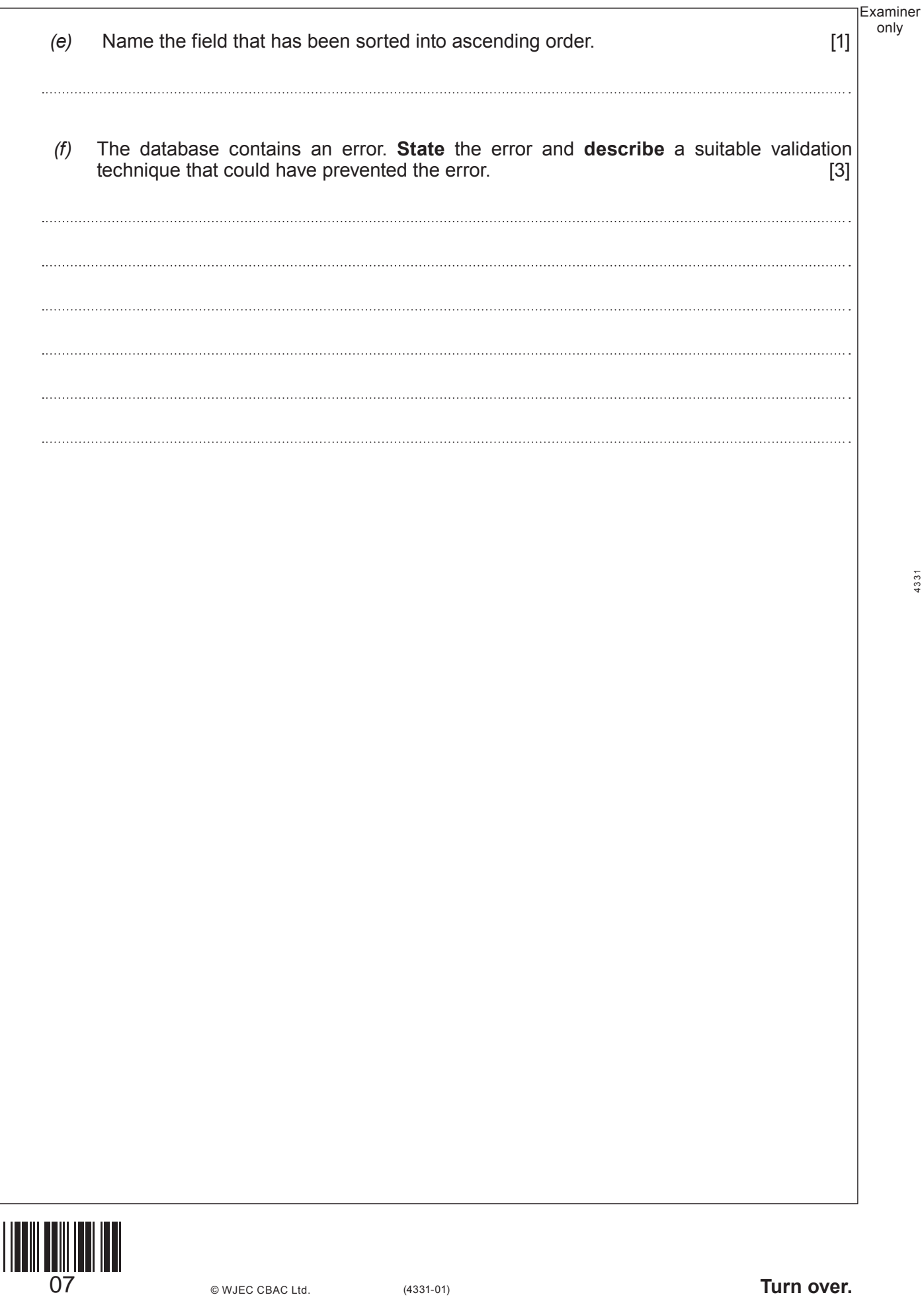

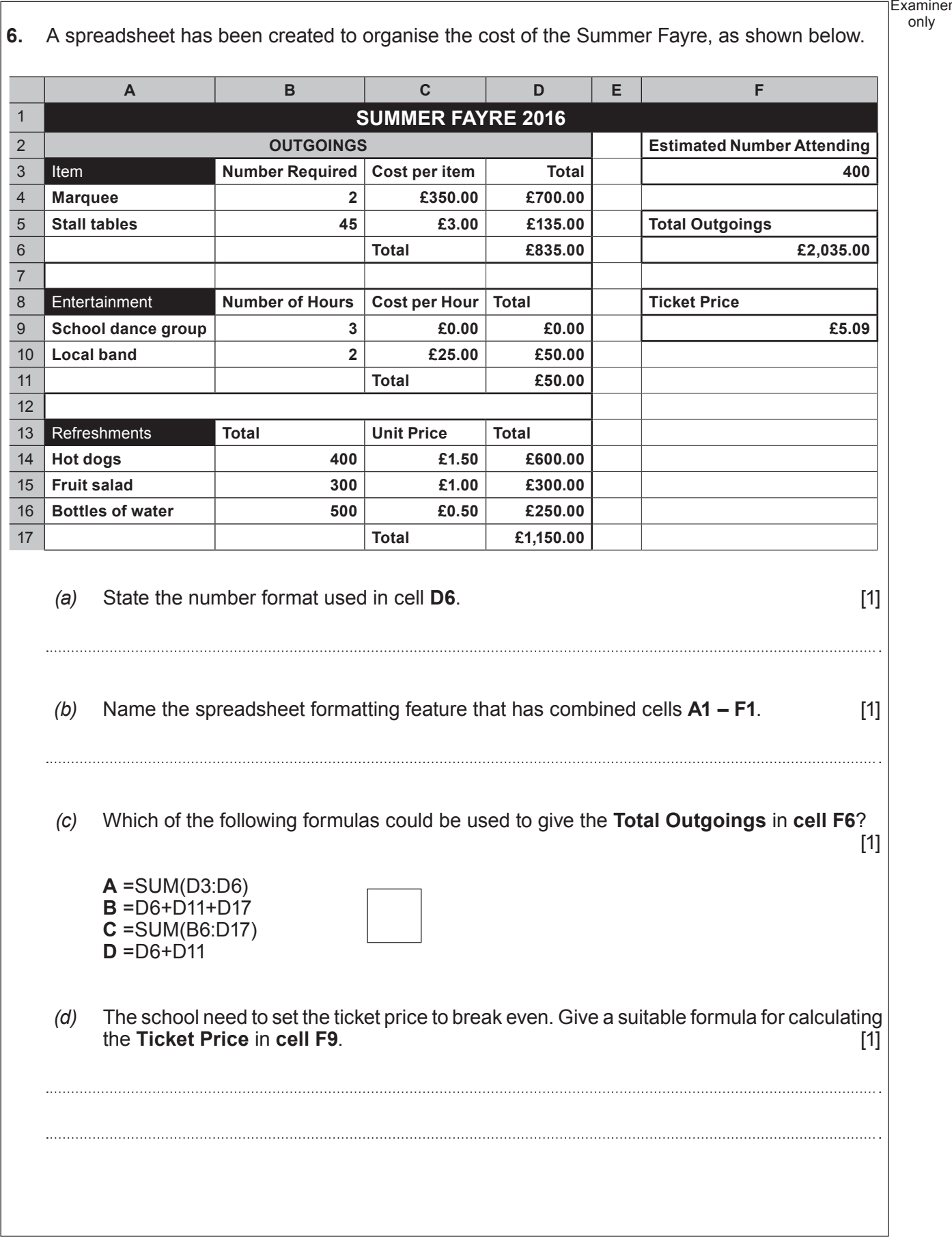

only

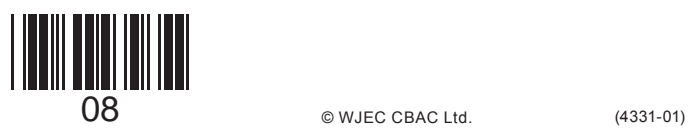

*(e)* Give **three** *advantages* of using spreadsheets to help organise the finances for an event. [3] **Advantage 1 ............................................................................................................................................................................ Advantage 2 ............................................................................................................................................................................ Advantage 3 ............................................................................................................................................................................** *(f)* Spreadsheets can use absolute and relative cell referencing. Explain the difference between these types of cell referencing. [2] 

9

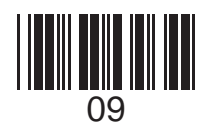

Examiner only

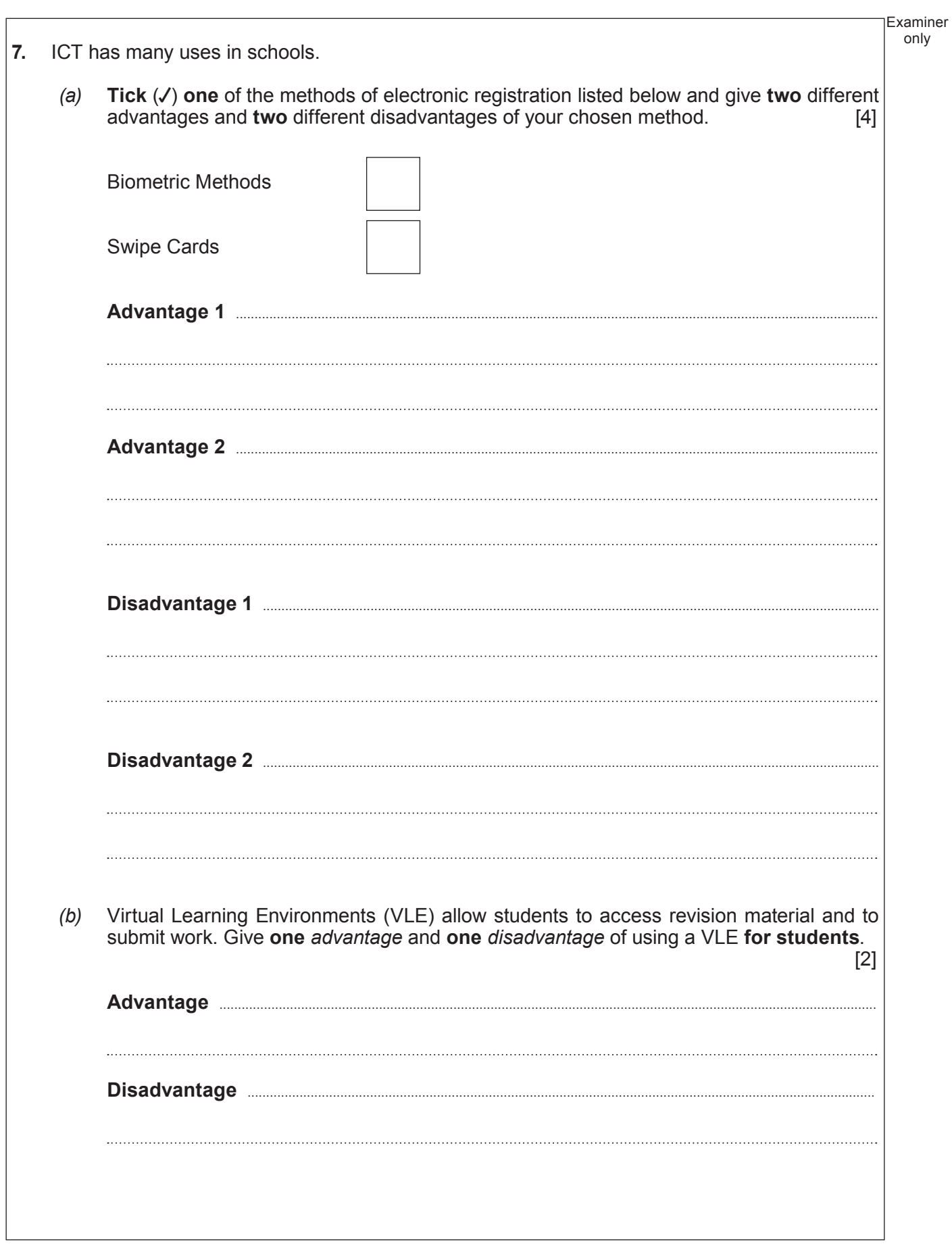

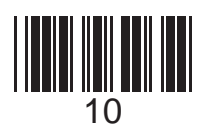

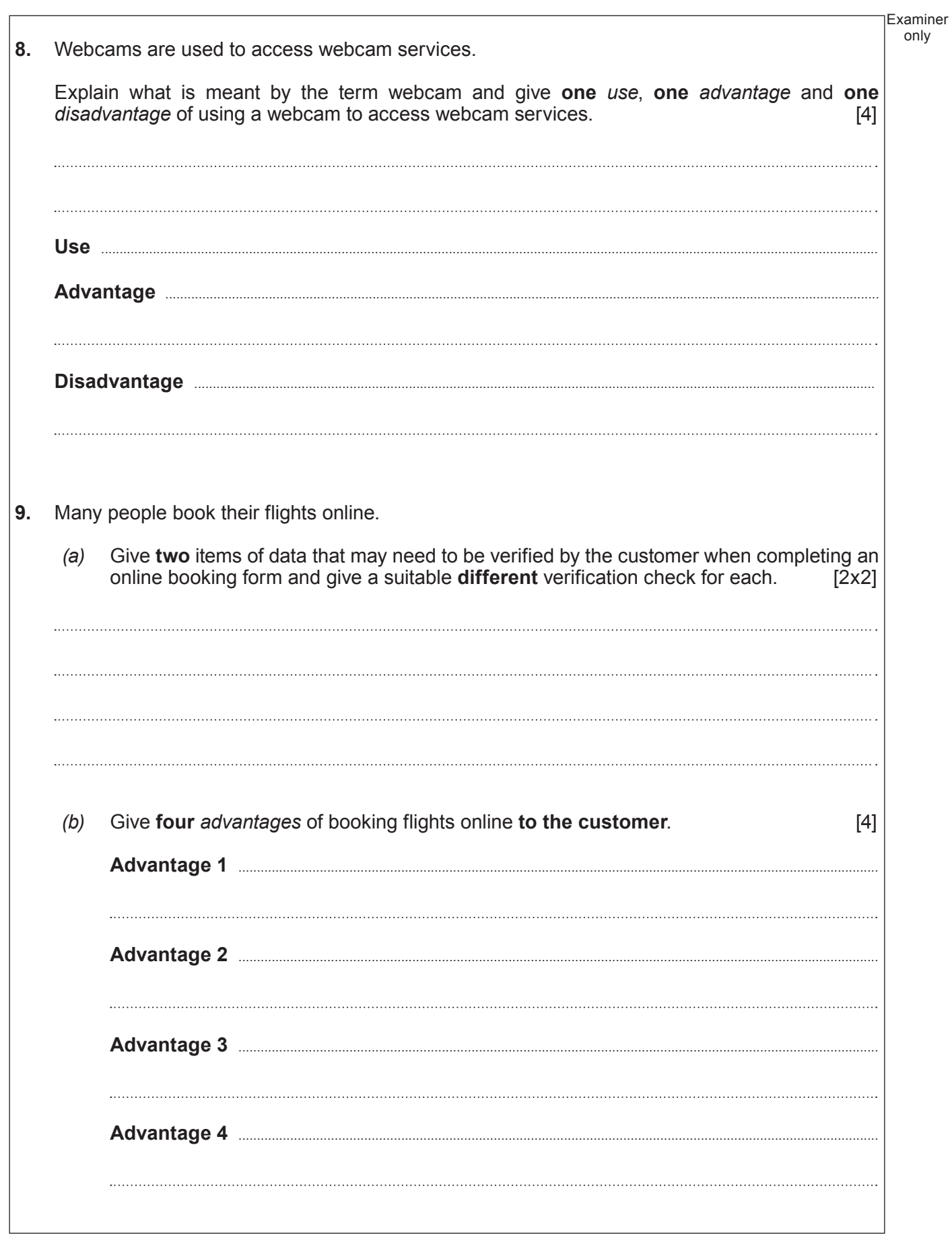

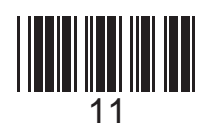

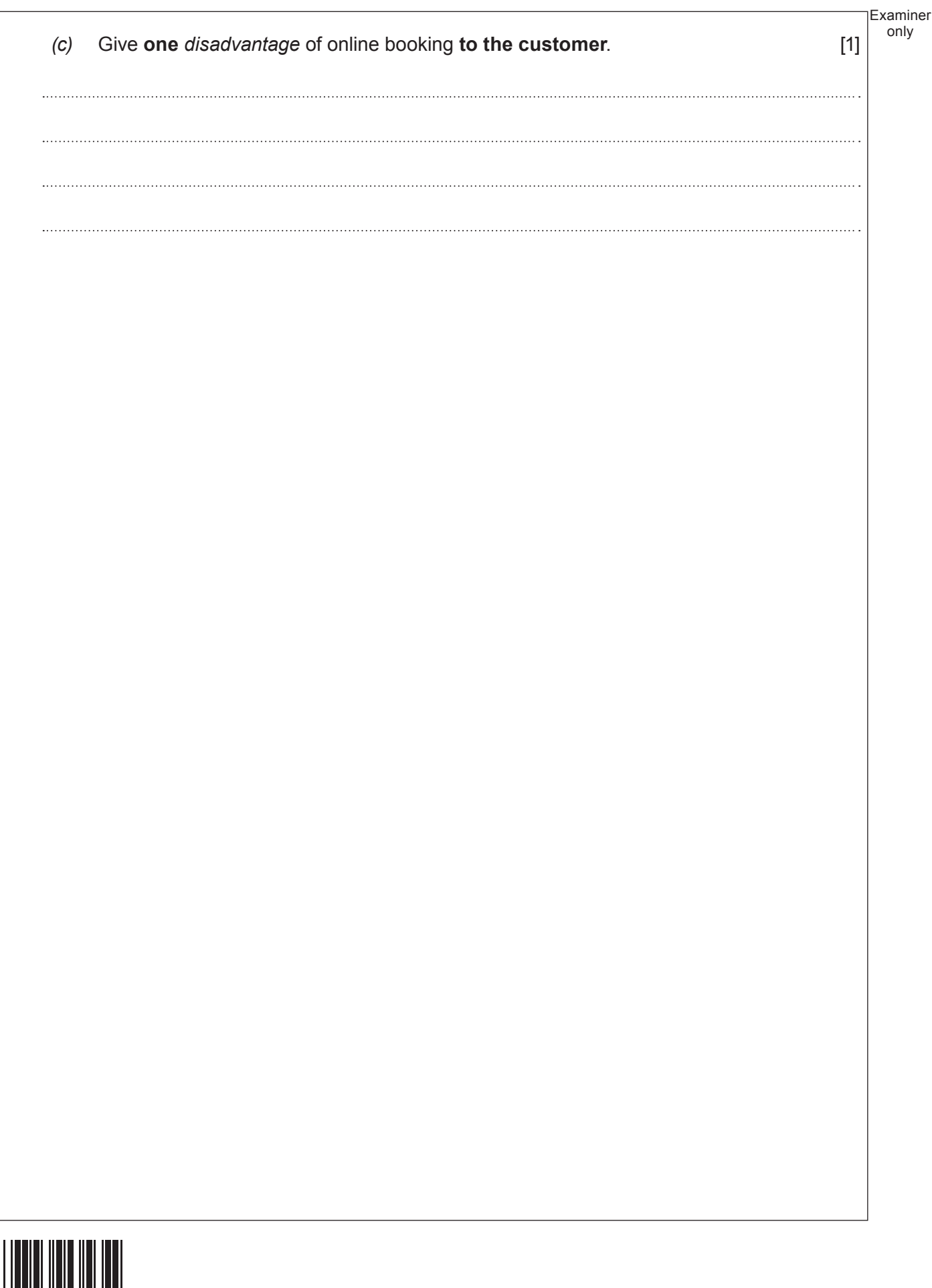

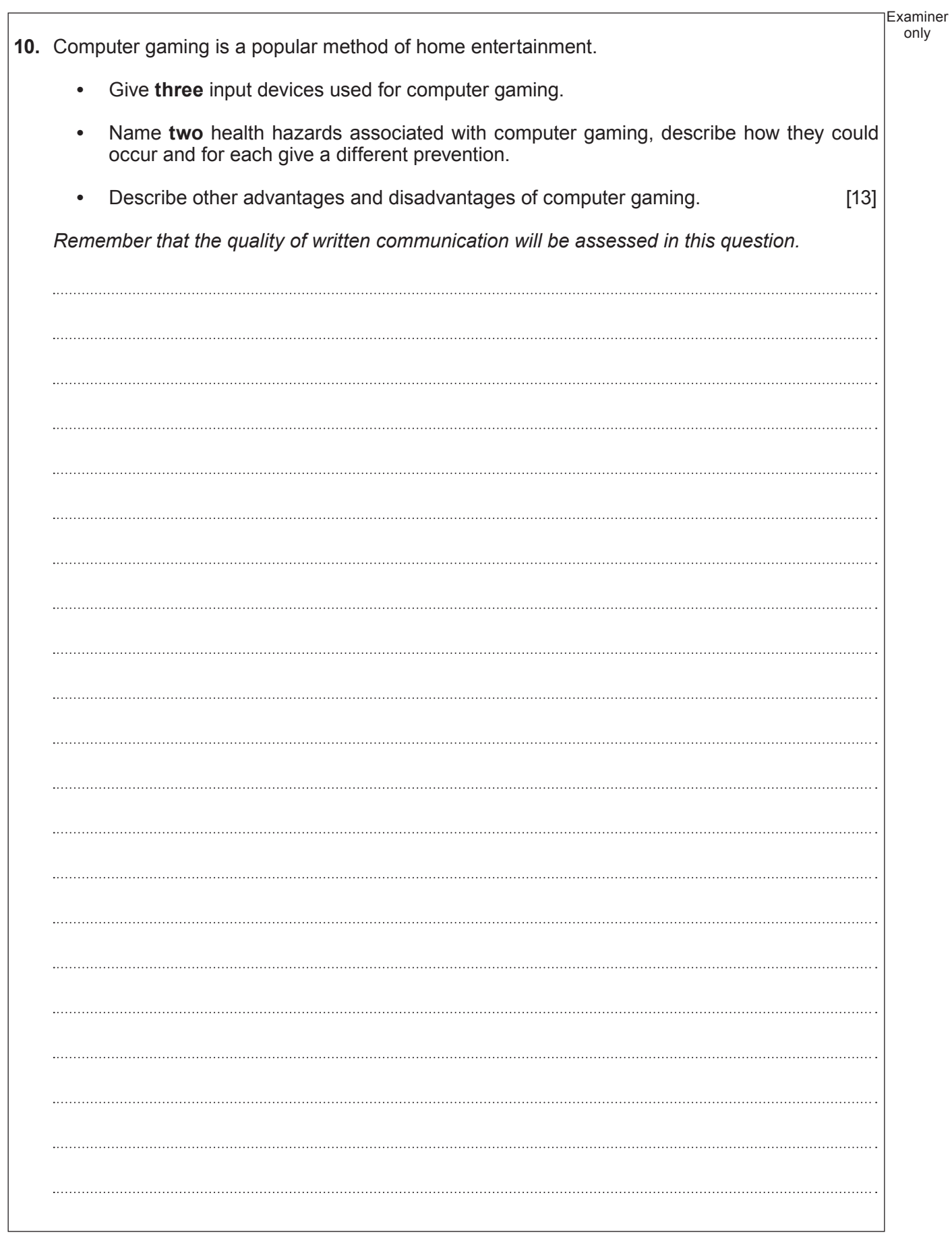

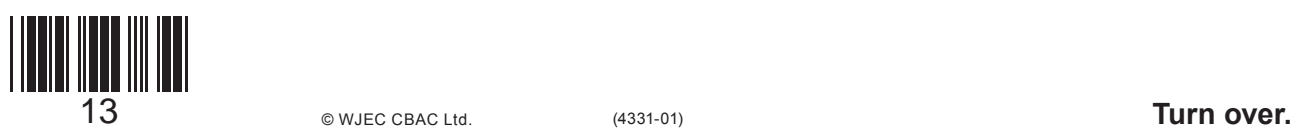

Examiner only  $\cdots$ **END OF PAPER**  $\begin{array}{|c|c|c|}\n\hline\n14 & \circ \text{wJEC CBAC Ltd.} \end{array}$  (4331-01)

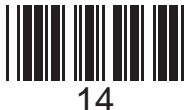

# **BLANK PAGE**

15

# **PLEASE DO NOT WRITE ON THIS PAGE**

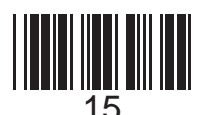

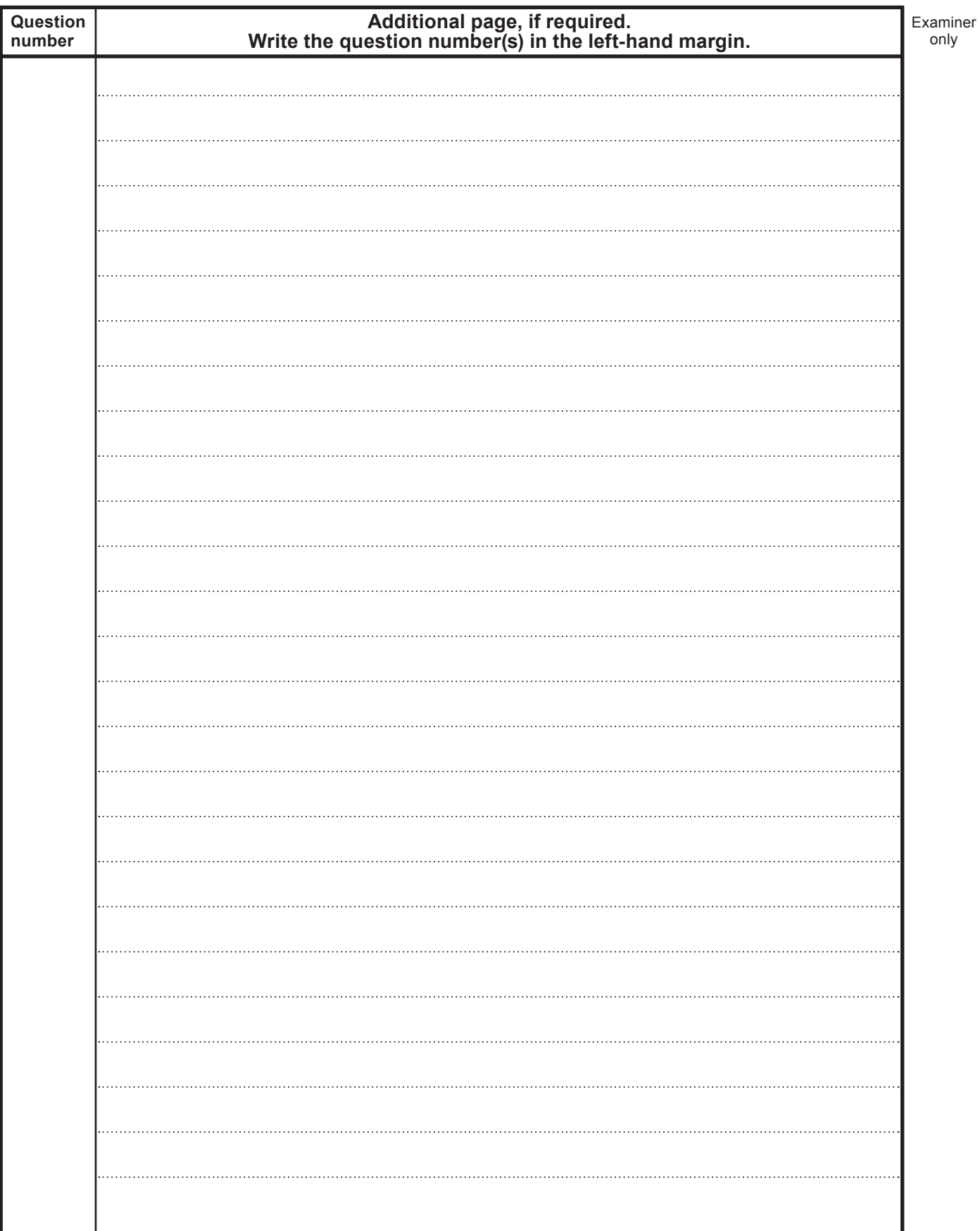

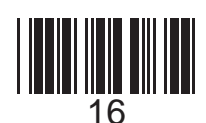

16 (4331-01) © WJEC CBAC Ltd.

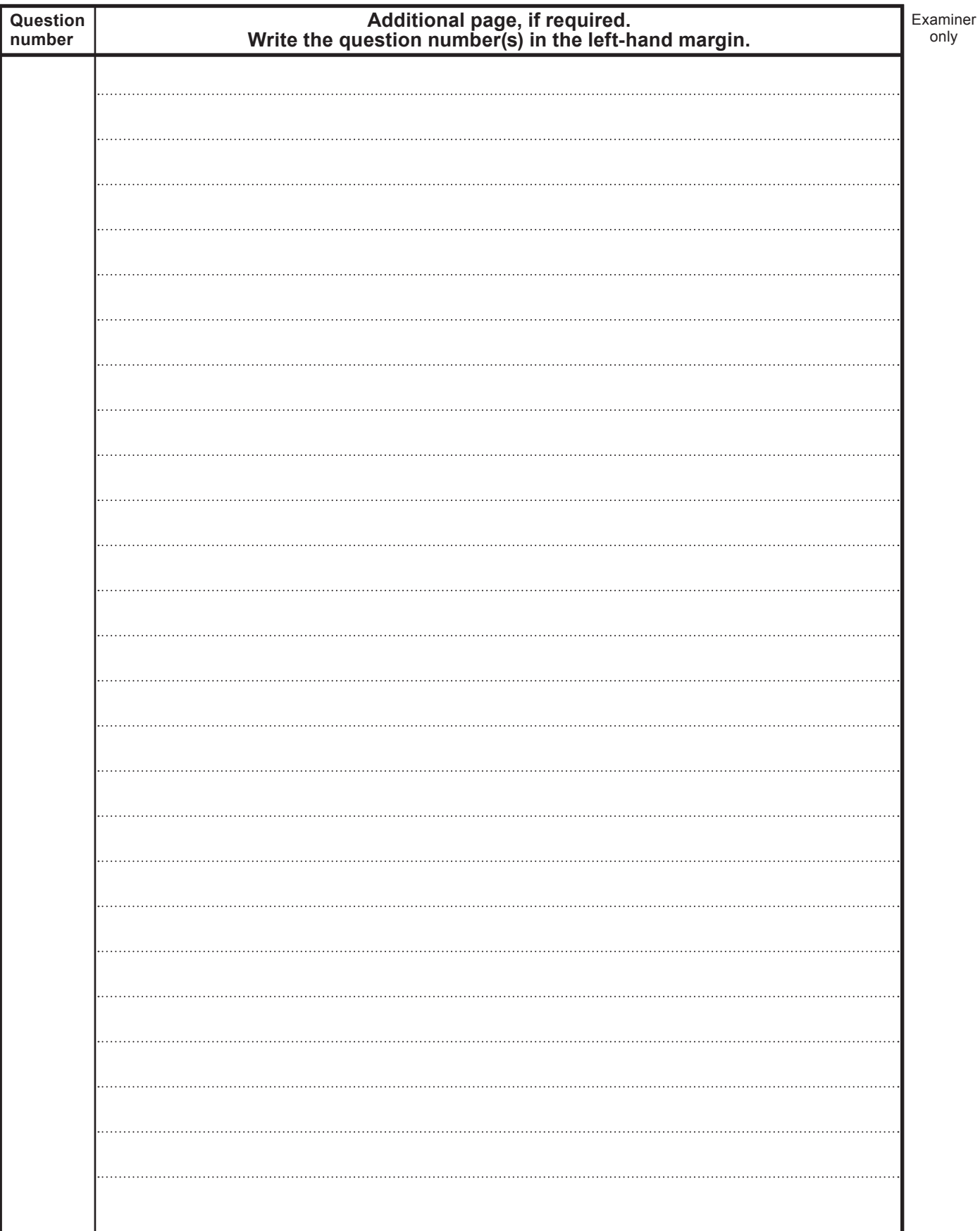

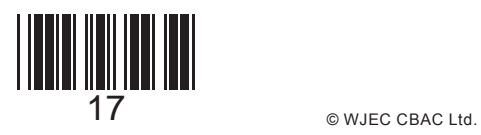

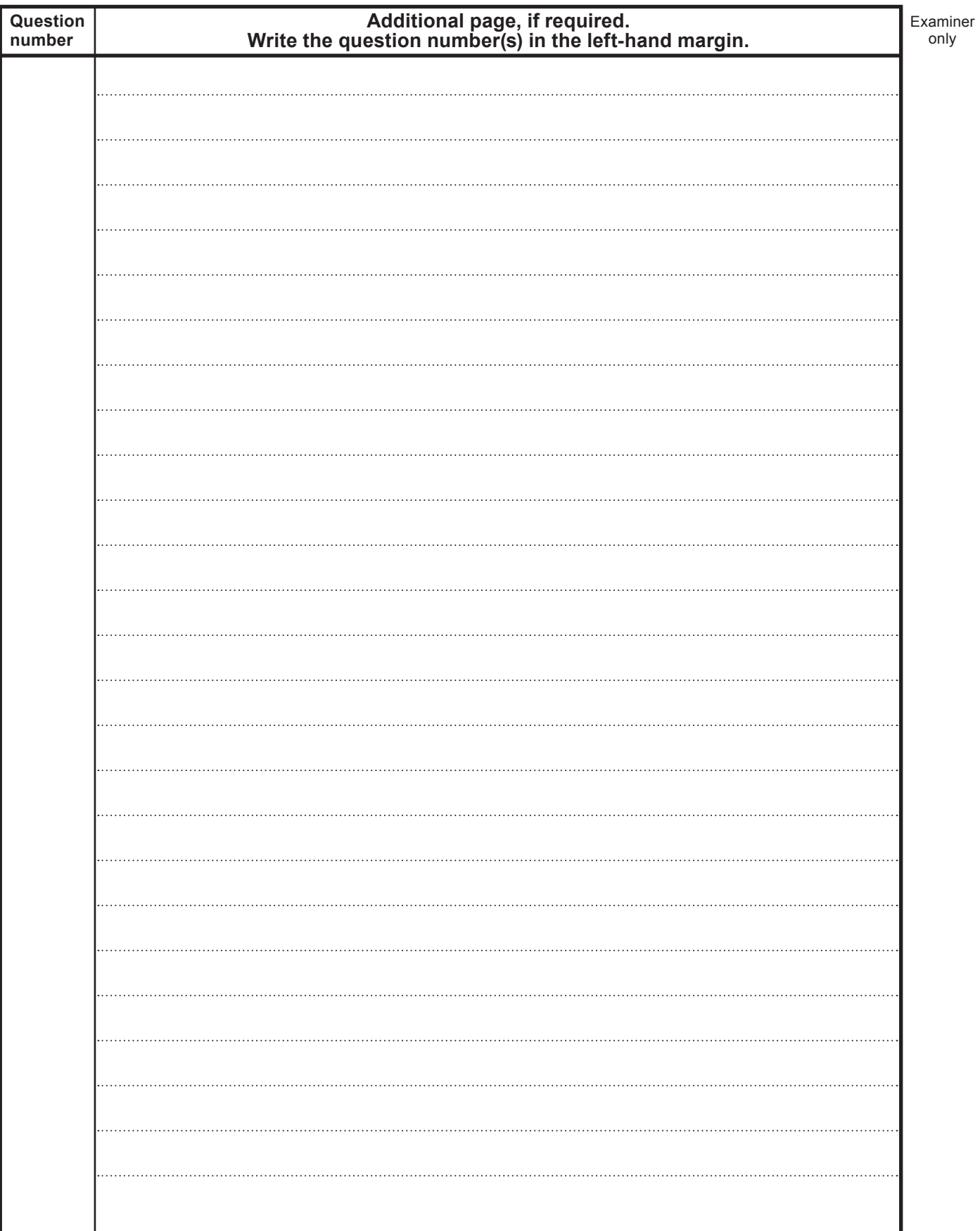

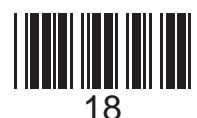

# **BLANK PAGE**

19

# **PLEASE DO NOT WRITE ON THIS PAGE**

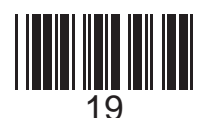

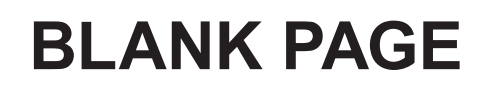

### **PLEASE DO NOT WRITE ON THIS PAGE**

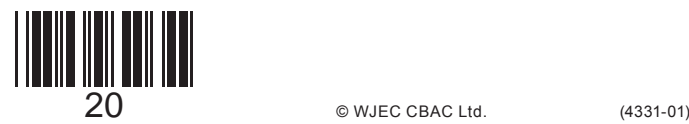